#### **October 2000 OMRON Corporation**

This manual describes the following FinsGateway.

- **FinsGateway+SerialUnit**
- **FinsGateway+ETN\_UNIT**
- FinsGateway+Controller Link
- **FinsGateway+SysmacLink**
- **FinsGateway+SysmacBoard**

FinsGateway operates in environments where the hardware and software supported by FinsGateway can run normality and effectively.

### **Environment**

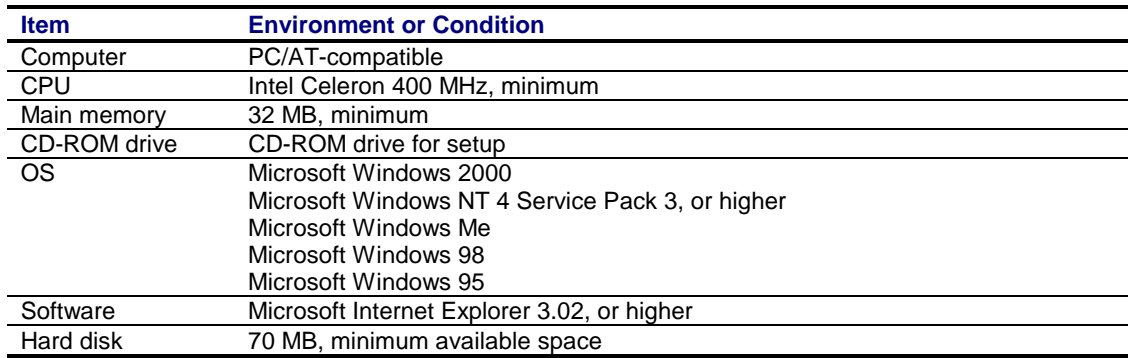

## **Hardware, Limitations**

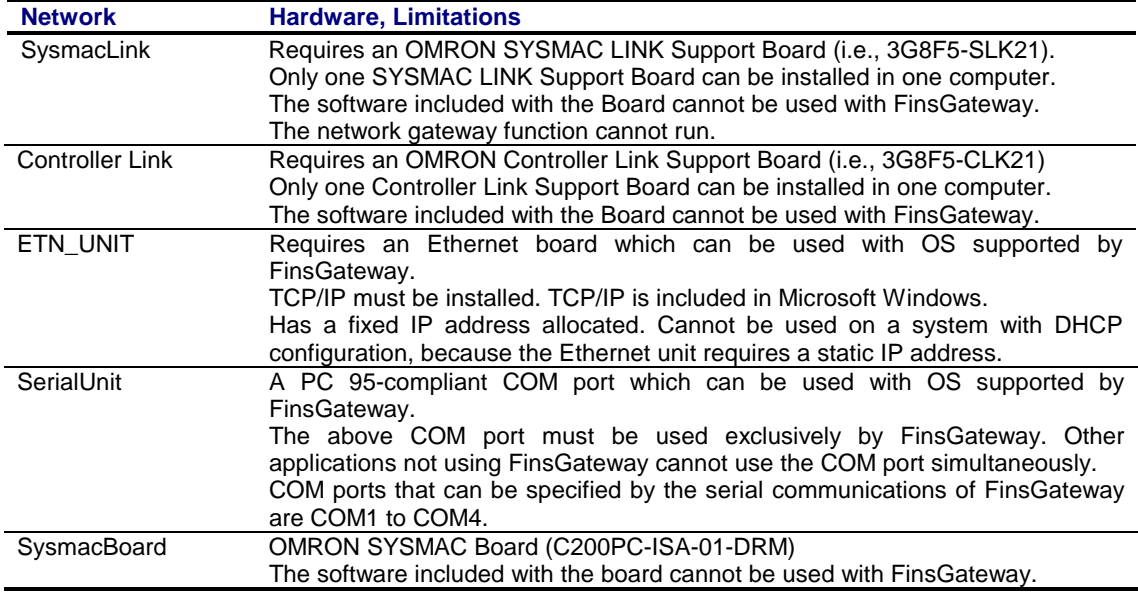

## **Environment of FinsGateway Version3**

**March 2001 OMRON Corporation**

This manual describes the following FinsGateway.

- **FinsGateway+Controller Link (PCI)**
- **FinsGateway+SysmacLink (PCI)**

FinsGateway Version3 operates in environments where the hardware and software supported by FinsGateway can run normality and effectively.

## **Environment**

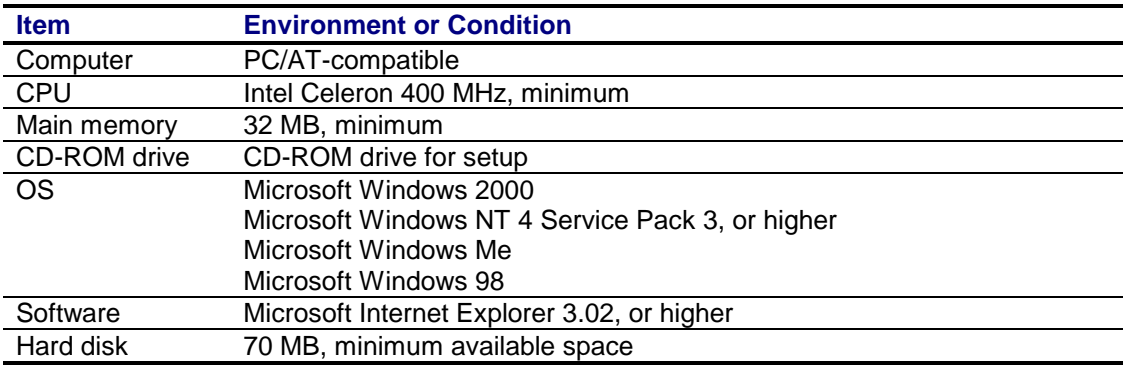

## **Hardware, Limitations**

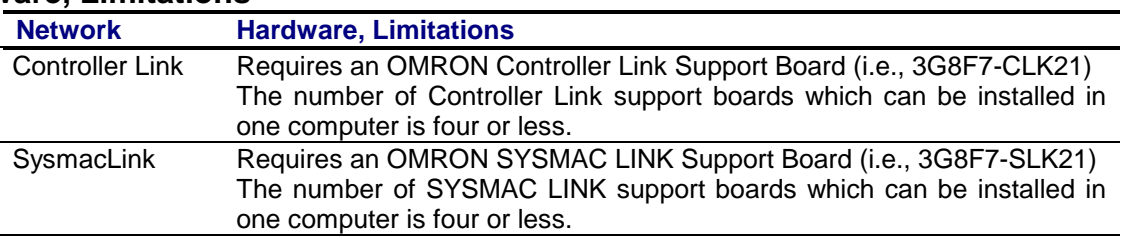

# **Environment of FinsGateway Version3**

**March 2001 OMRON Corporation**

This manual describes the following FinsGateway.

## **FinsGateway+CS1BUS Interface**

FinsGateway Version3 operates in environments where the hardware and software supported by FinsGateway can run normality and effectively.

For using CS1Bus Interface Board with FinsGateway,there are some other cautions. For details, please refer to CS1BUSCautionRE\_E.pdf,exits in same directory of this document.

### **Environment**

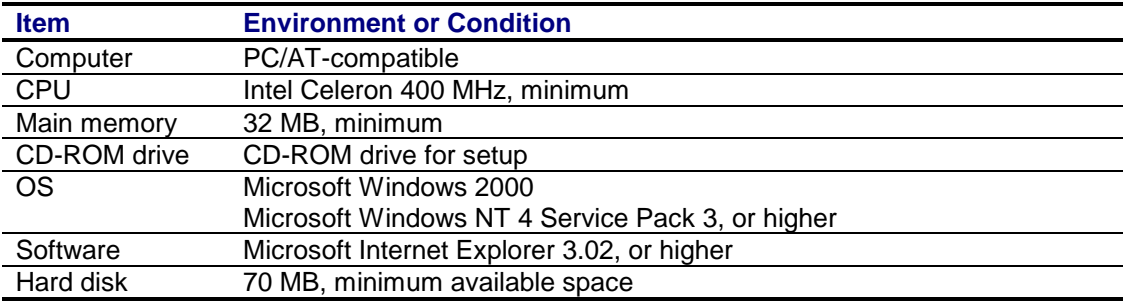

### **Hardware, Limitations**

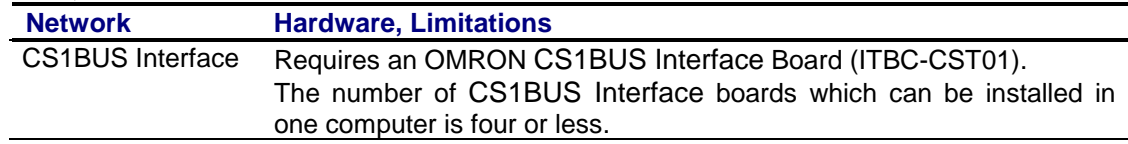